Andrea Suput

multimedia artist

suputandrea@gmail.com

069 583 15 10

dorćol, beograd

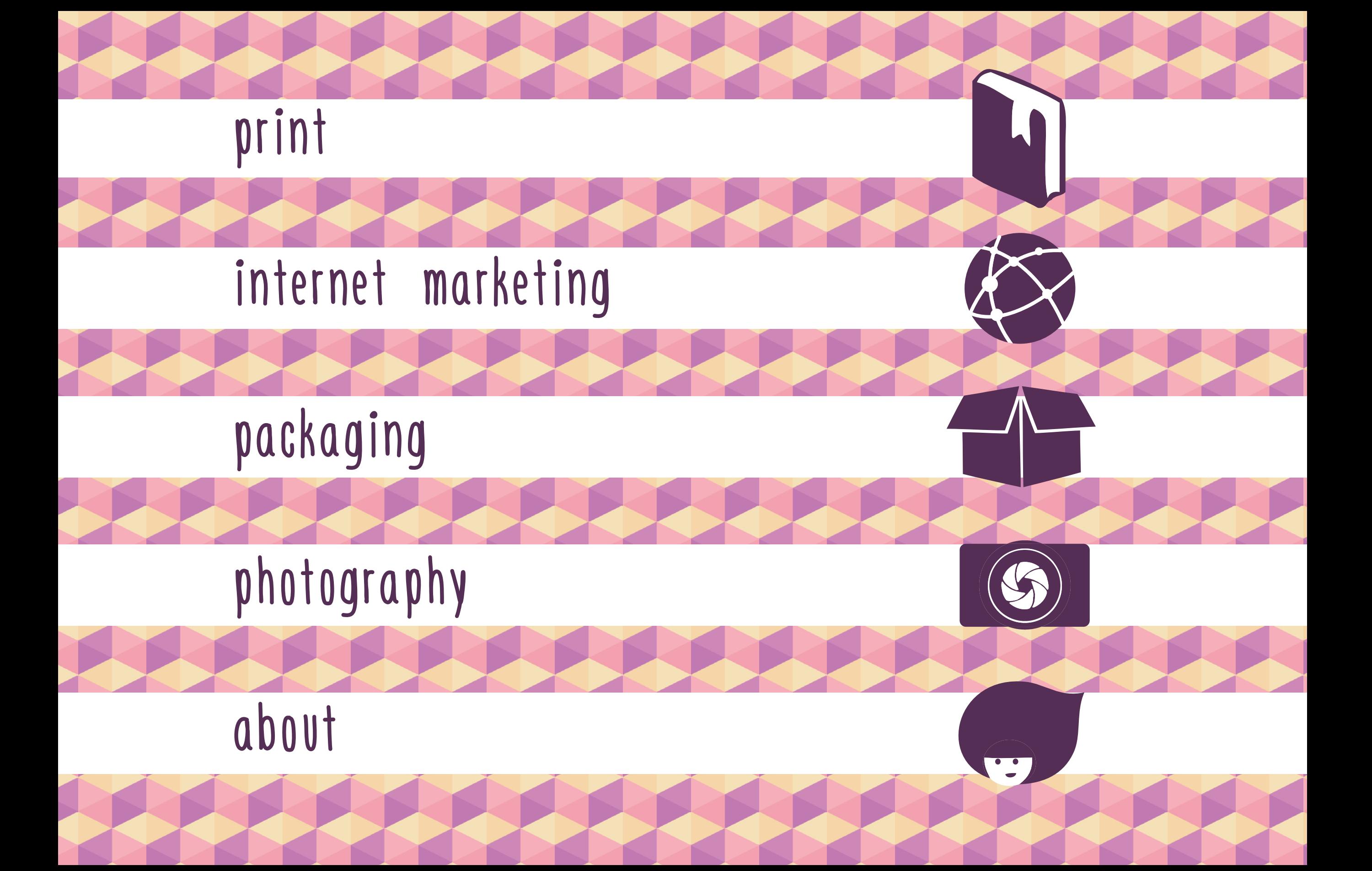

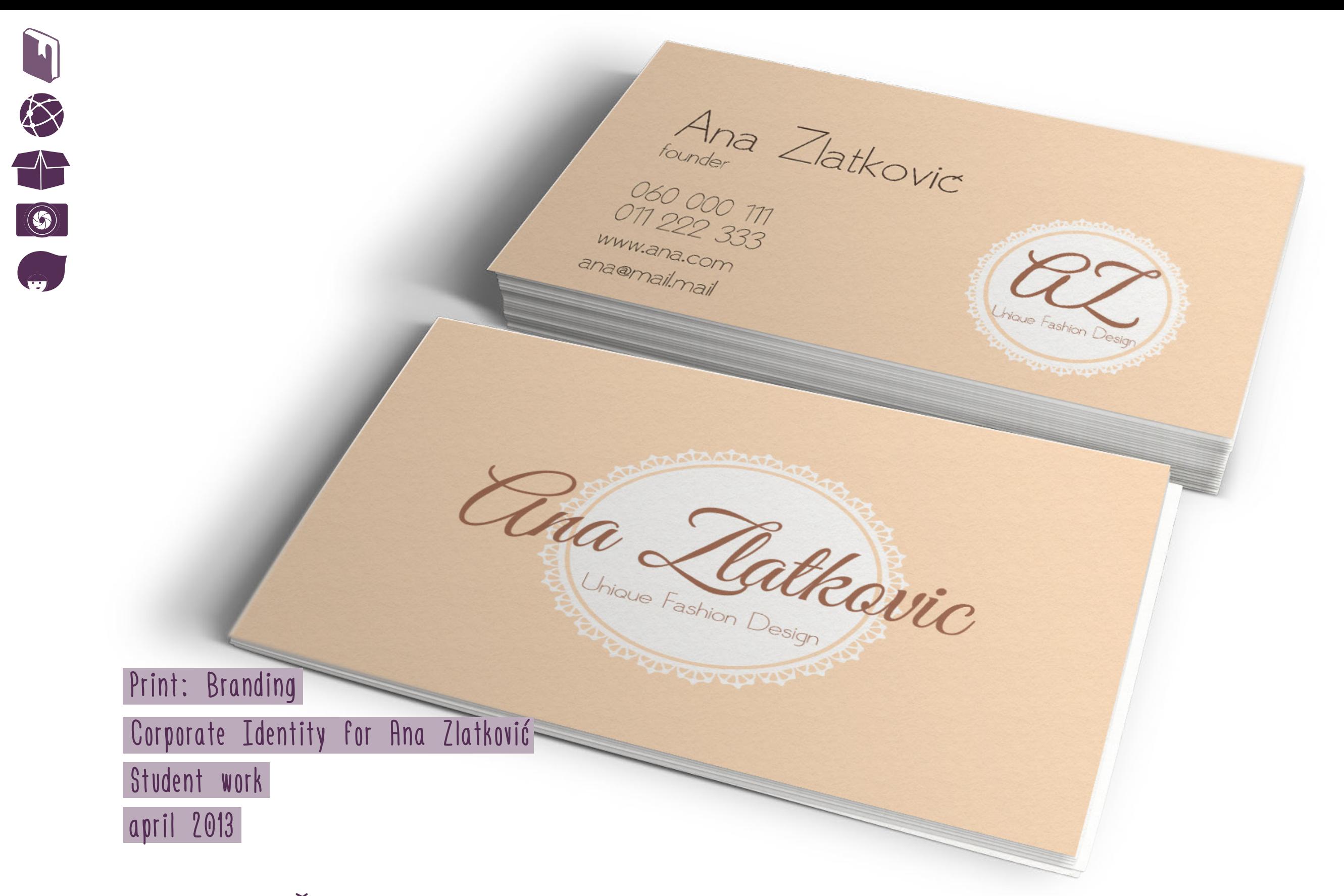

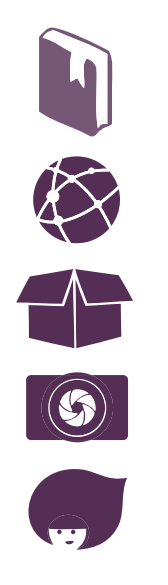

## Dear Mr. Smith.

Lowm paym dobr at arret, consectety adpecing elt. Donec orci purus, Lictus vitee digitalm eu isculs sed p.r.s. Vivamus fauctus, psum nec alquet wwera, leo mauris condimentum liguis, sit annet sagitte ennn liguis ous arou. Nem egestas tortor id nis portitor mettis, in tortor ante, ubicies in suscipt a, tempus non messa. Virvamus et auctor mi ĥace vel massa nula. Praselus nec eros mauris, et scelerisque orci. Donec malesuede ordi vitee rule accuman porta a id massa. Clusque accuman lacula magra sit amet fingla. Maecenas conseaat, maya eget troduit semper, odo nith nutum mi, id feuget ante nisi eu risus. Vestbulum nunc onti. rhonous a placerat in, ultroiss in mi. Cras matts varius eros, vel fringla nisi suscipit eget.

Queque scriencue segite rule at portificr. Mauris a justo et telus intentum tratique. Sed id augue vitae uma eurnod commodo alquet a quam Pelentesque arou velt, cursus et malesusds ut, consequet et dam, Nulam erat sem, rhonous et ulamcorper vitae, rhonous et arou in ultroies ultroes rule, ut rulrum nei iaculis at. Donec eu magra a metus omare fauctus. Fusce alquet fauctus utross. Morts semper, est el tinodunt gravida, sem arcu adpiscing lacus, ac bbendum rula leo eu purus. Clusque nec dam sed reus consecteitur a courrean quis aus nich. Vestbulum id punus kinem.

Vil paradistance

John Doe Co-Founder & CEO

John Doe

Print: Branding 95-1234 M: phwysunebste.com Corporate Identity for Ana Zlatković Student work

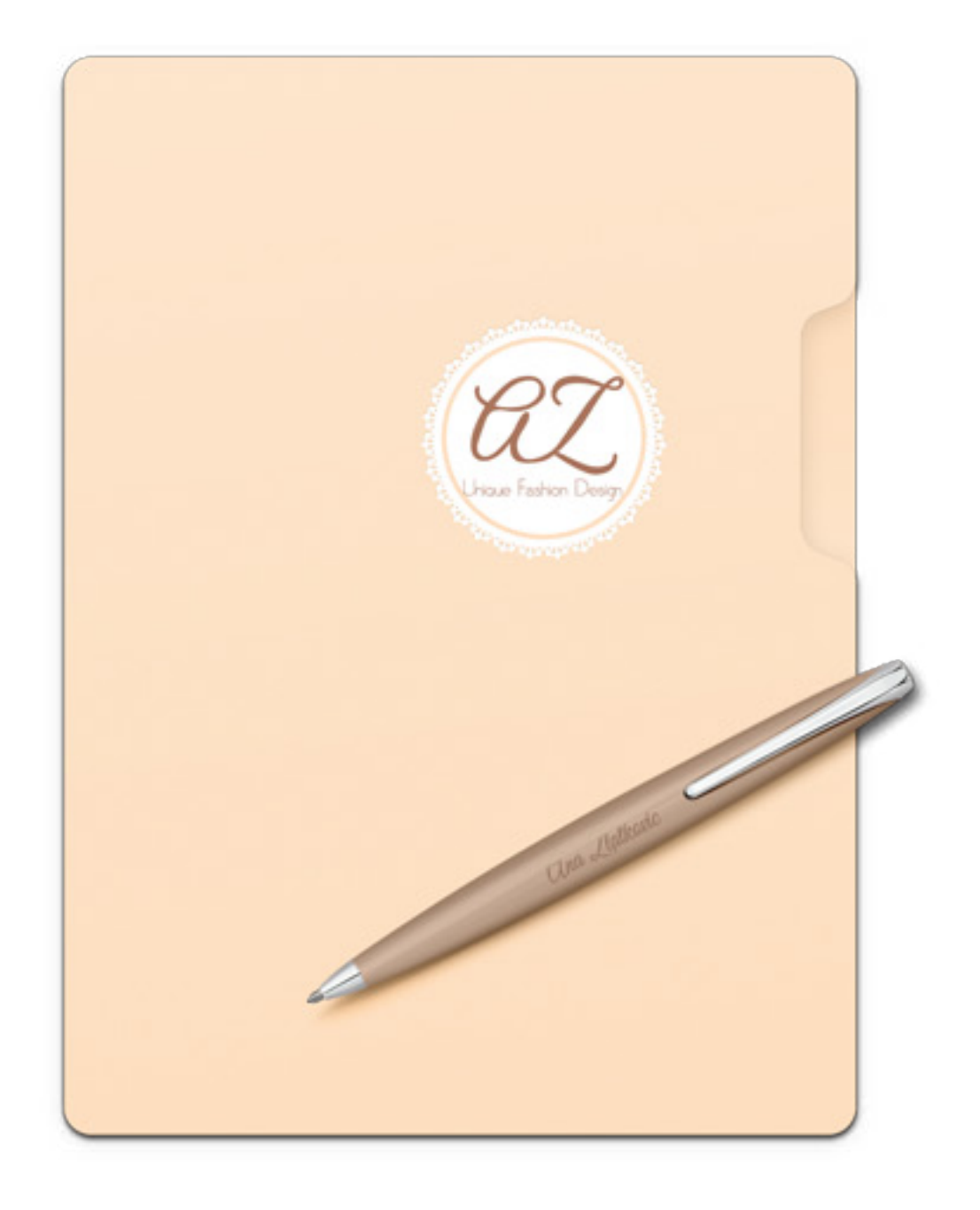

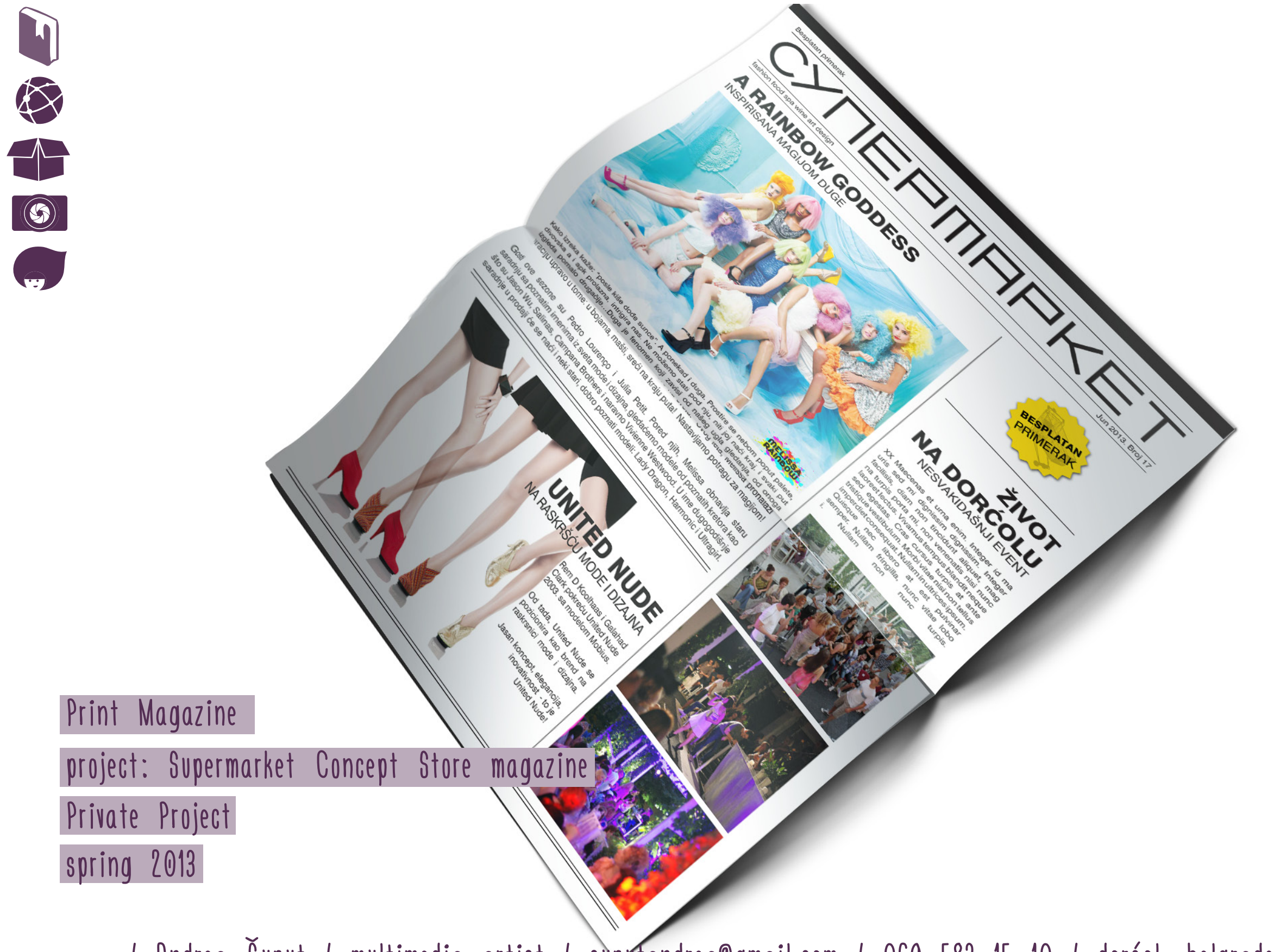

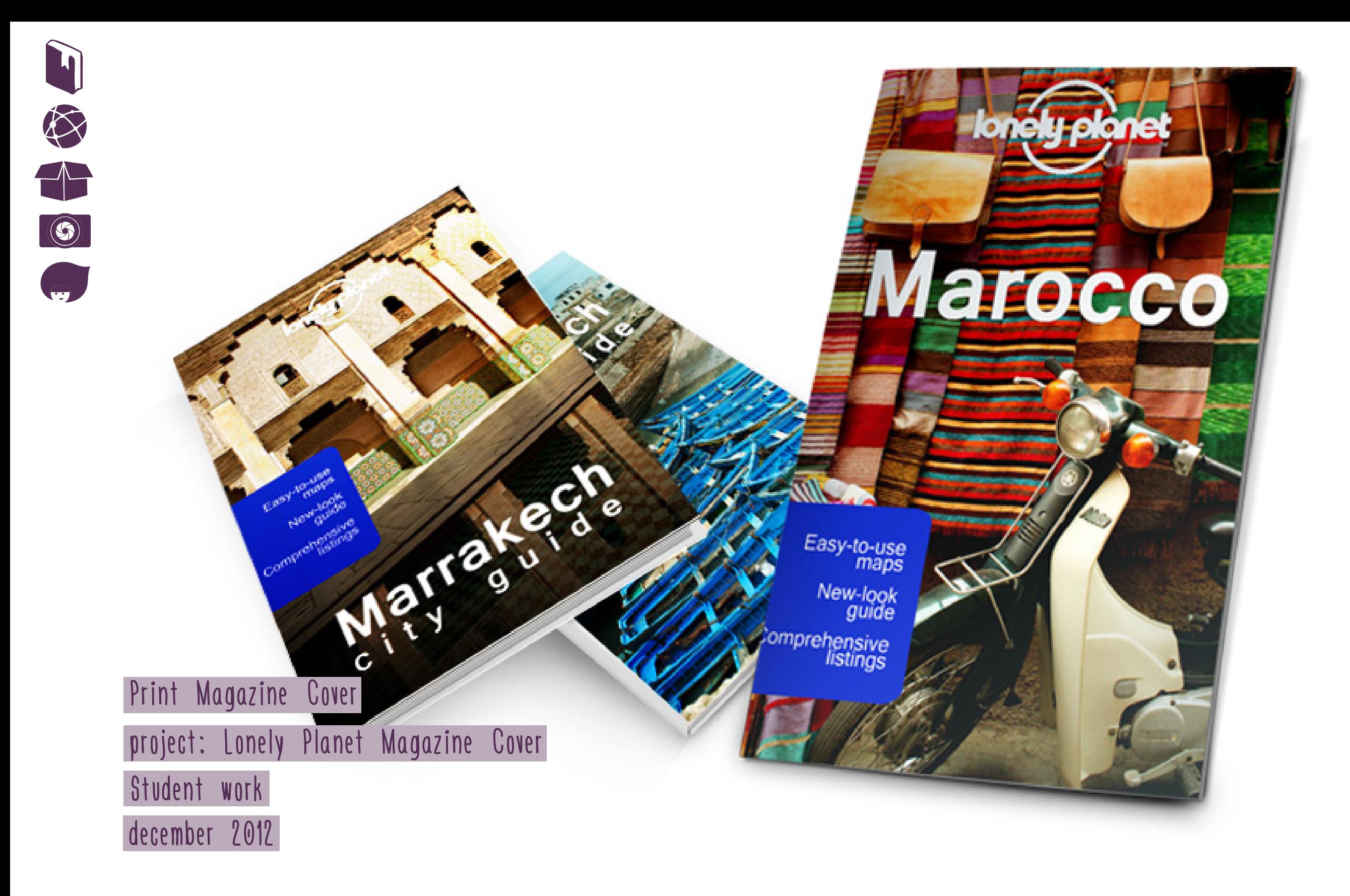

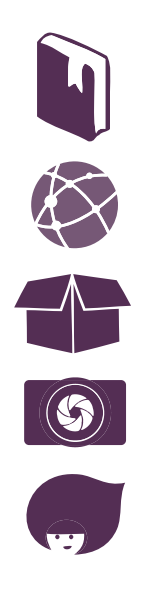

Savremeni kursevi e-poslovanja **Želiš posao u** Povećaj svoje šanse za zaposlenje prijavi se Savremeni kursevi e-poslovanja želiš posao u Povećaj svoje šanse za zaposlenje prijavi se Marketing Internet

Banner design student work 2012 janvary

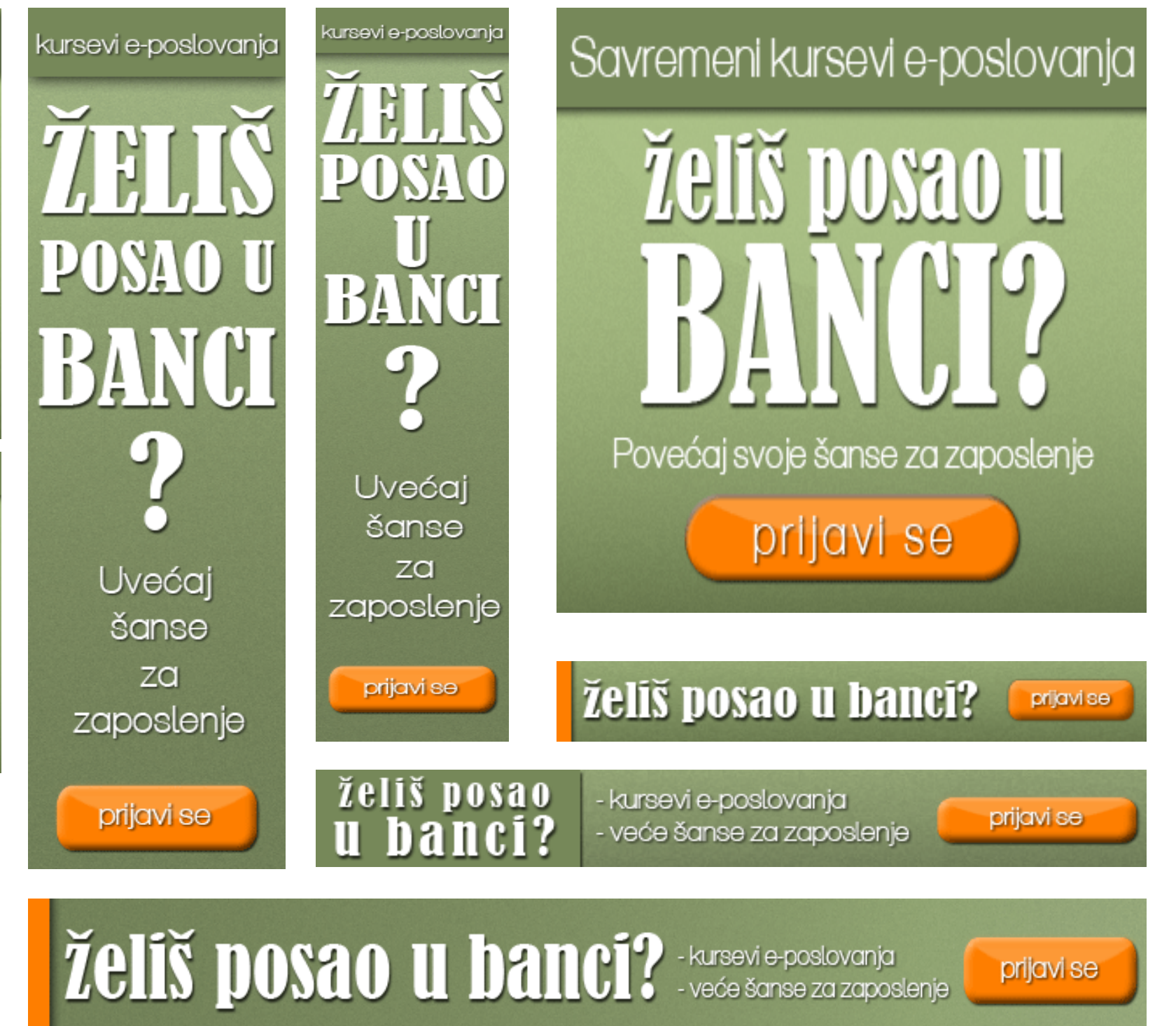

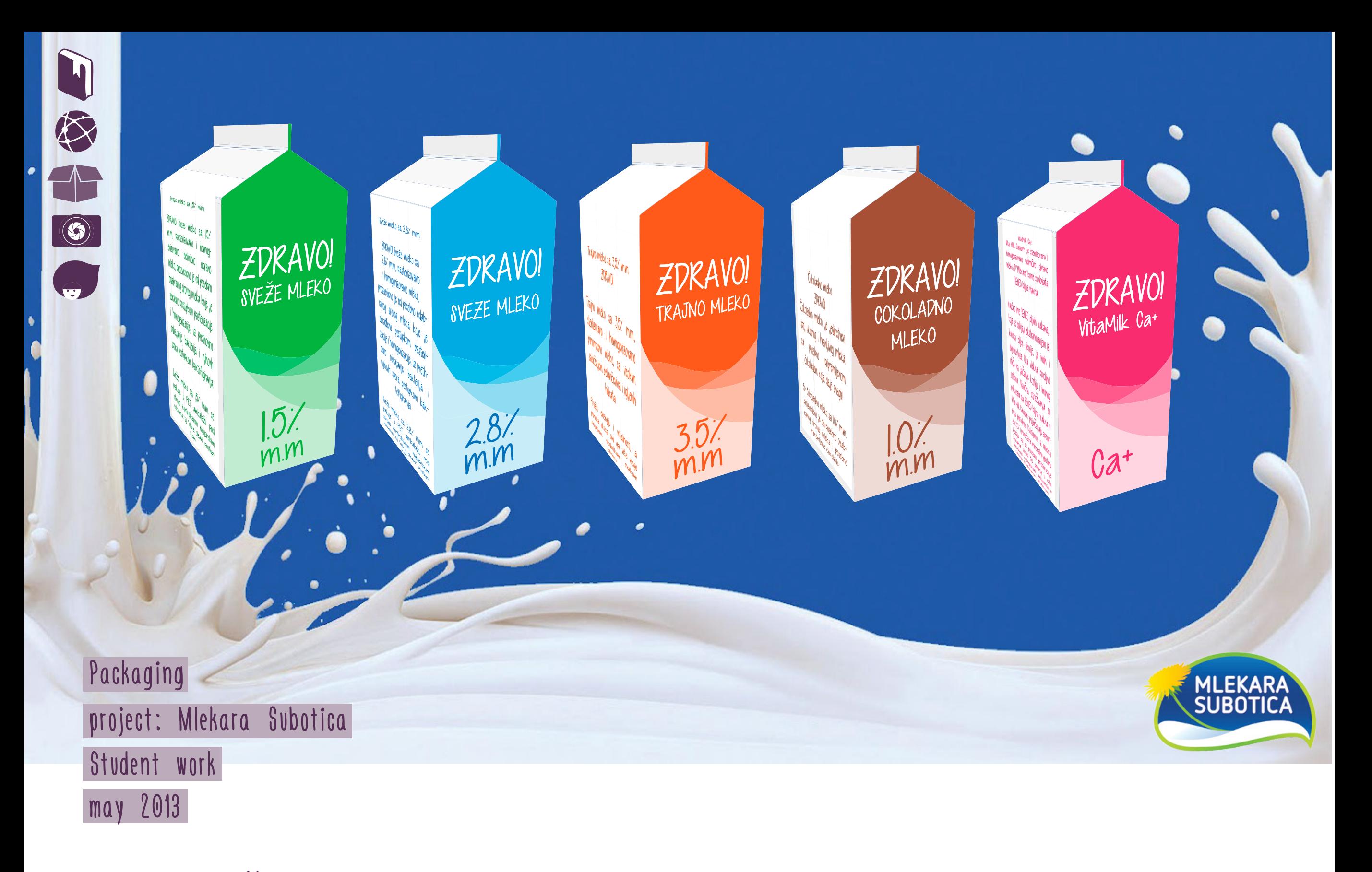

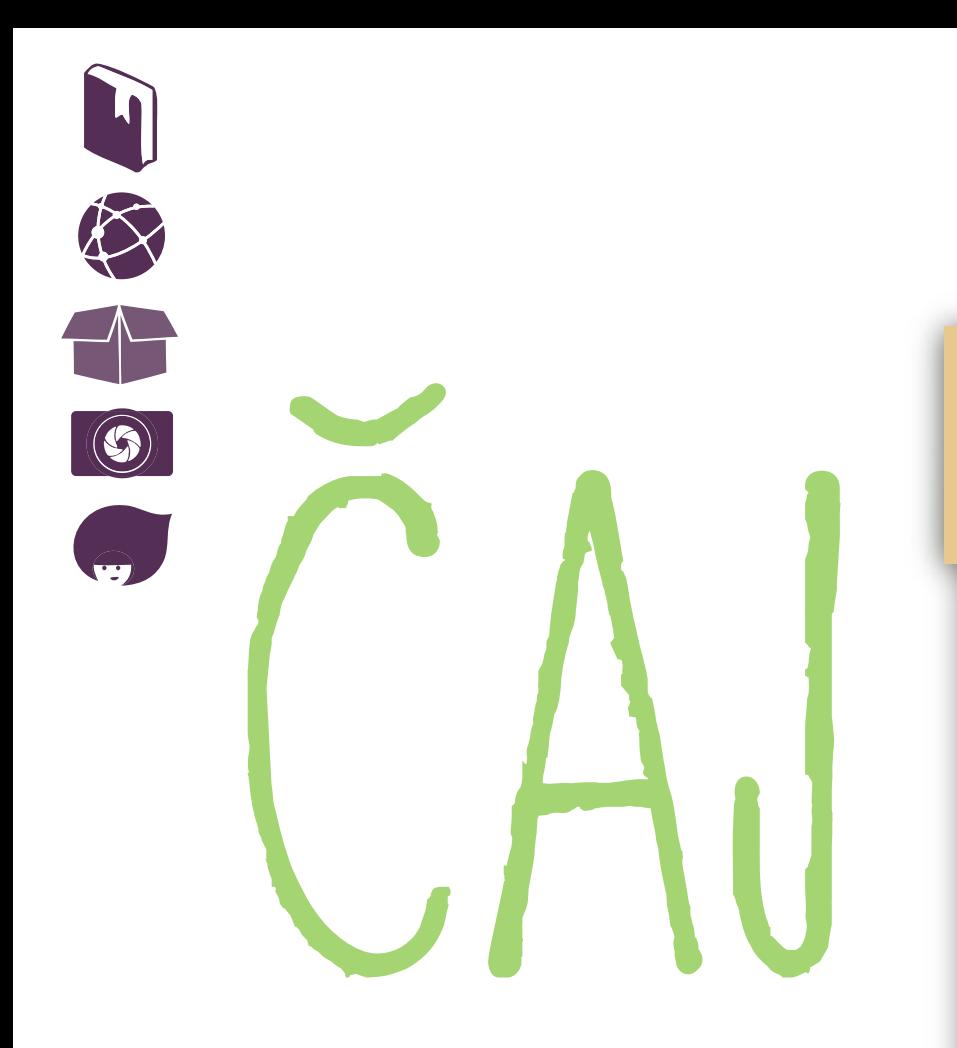

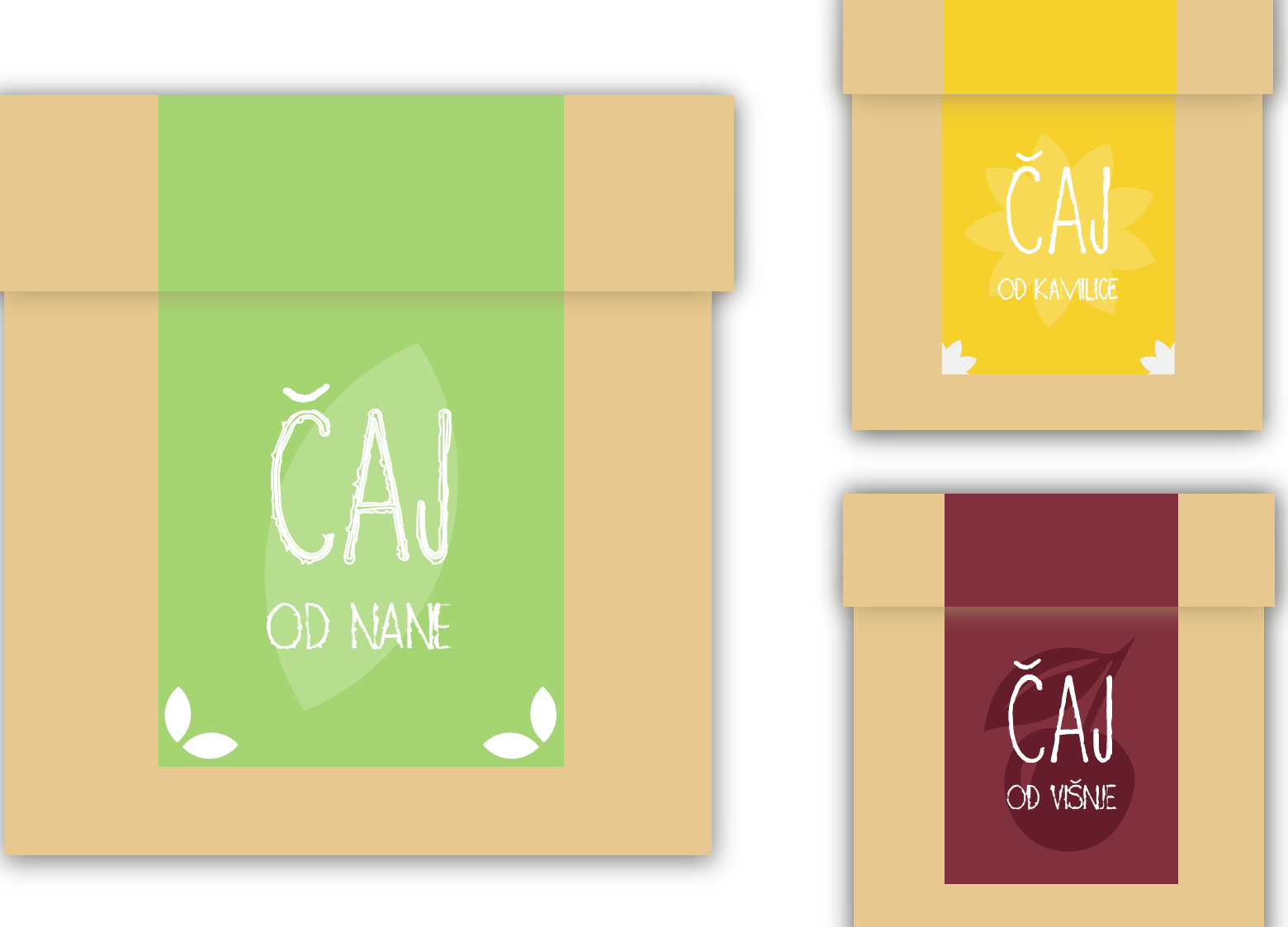

Packaging Organic Tea Student work june 2013

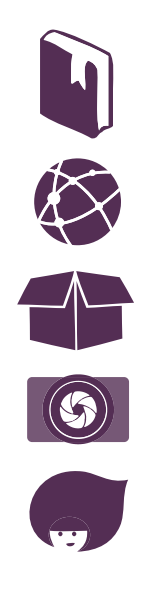

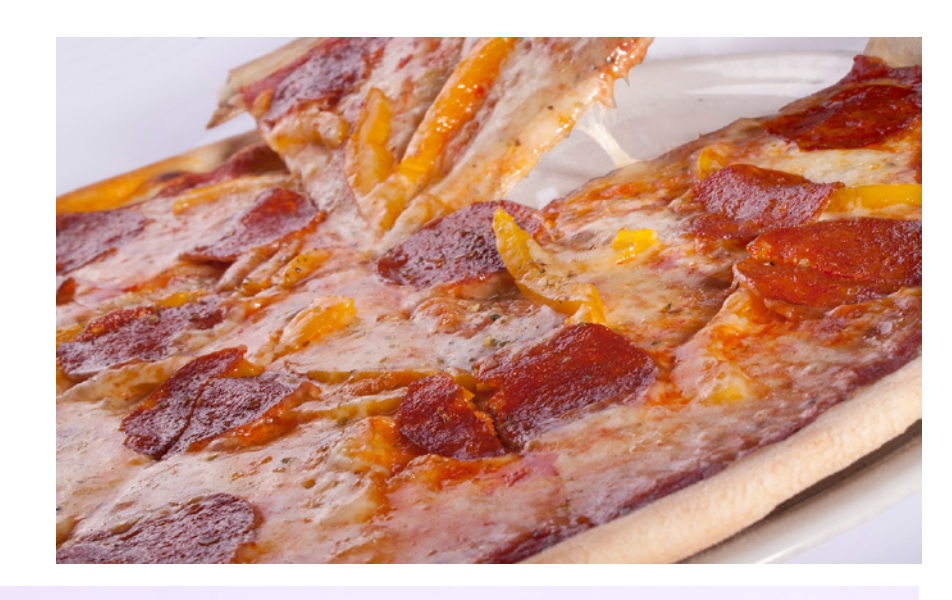

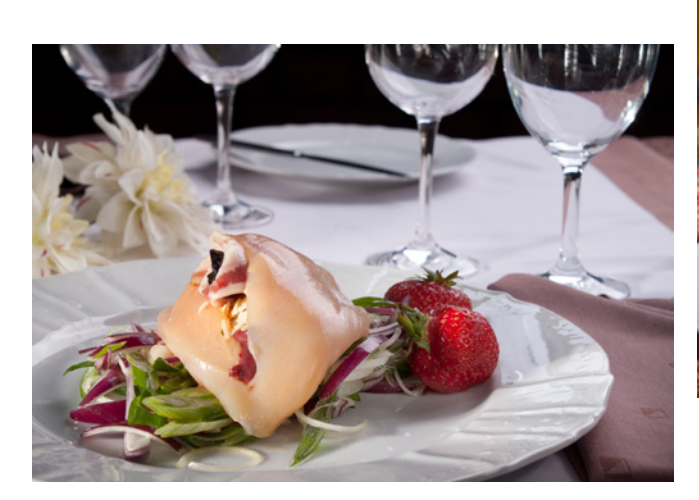

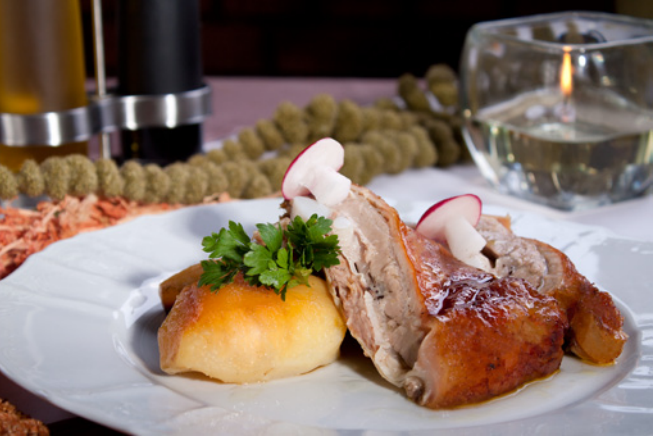

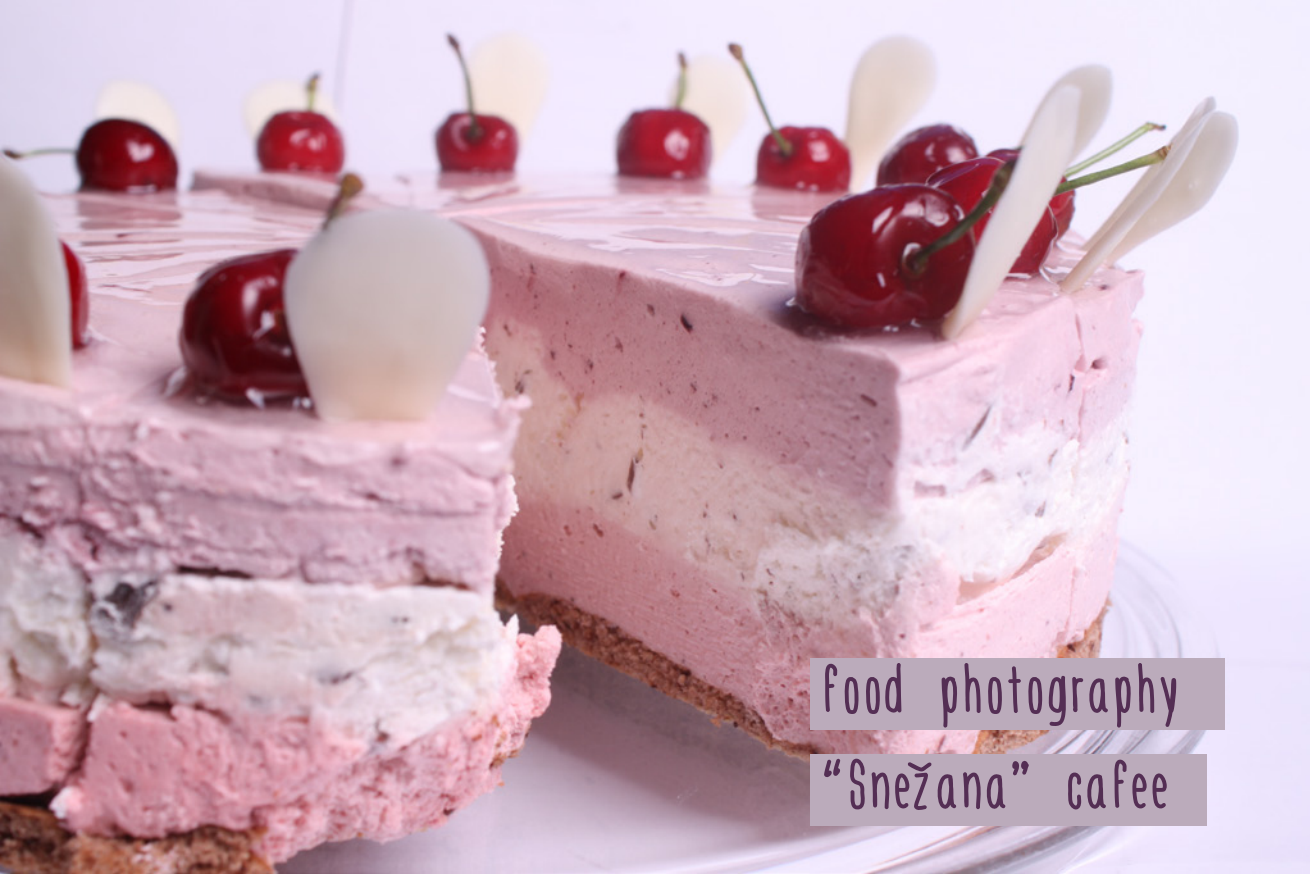

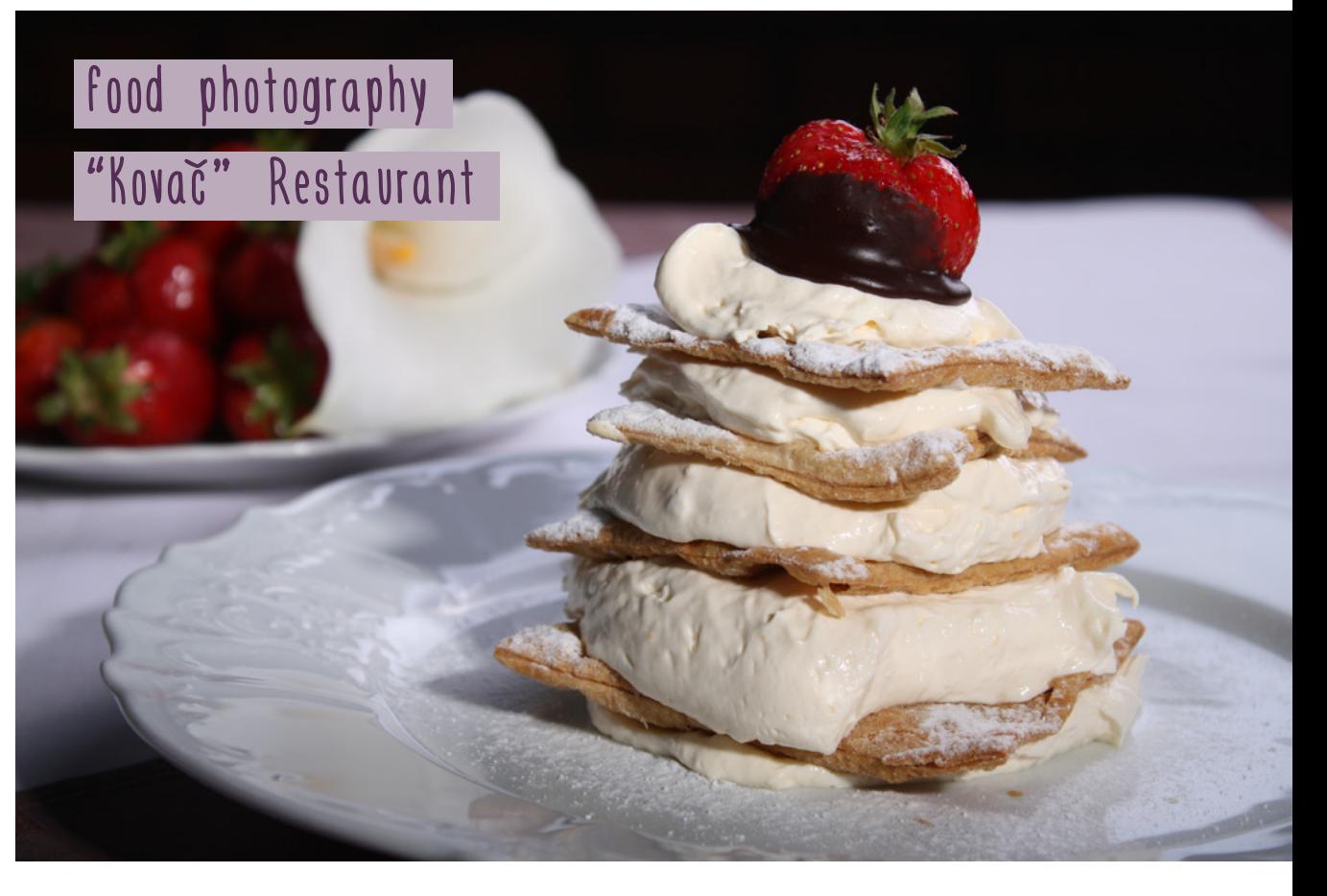

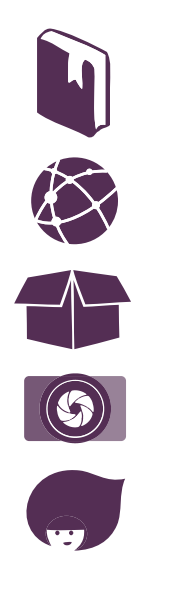

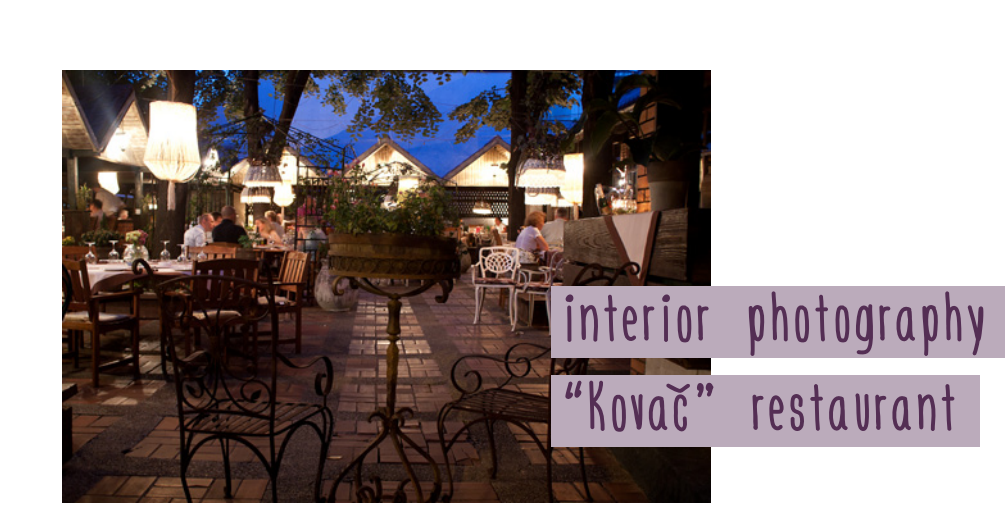

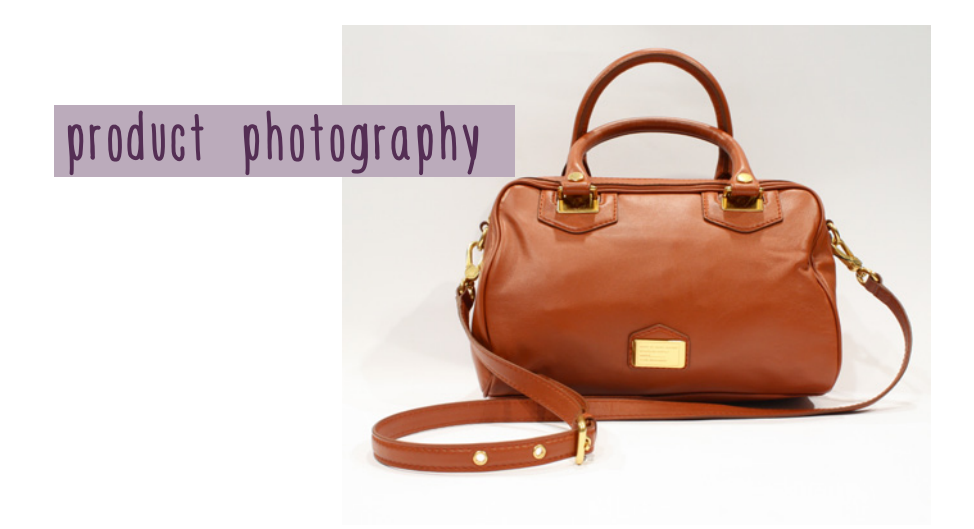

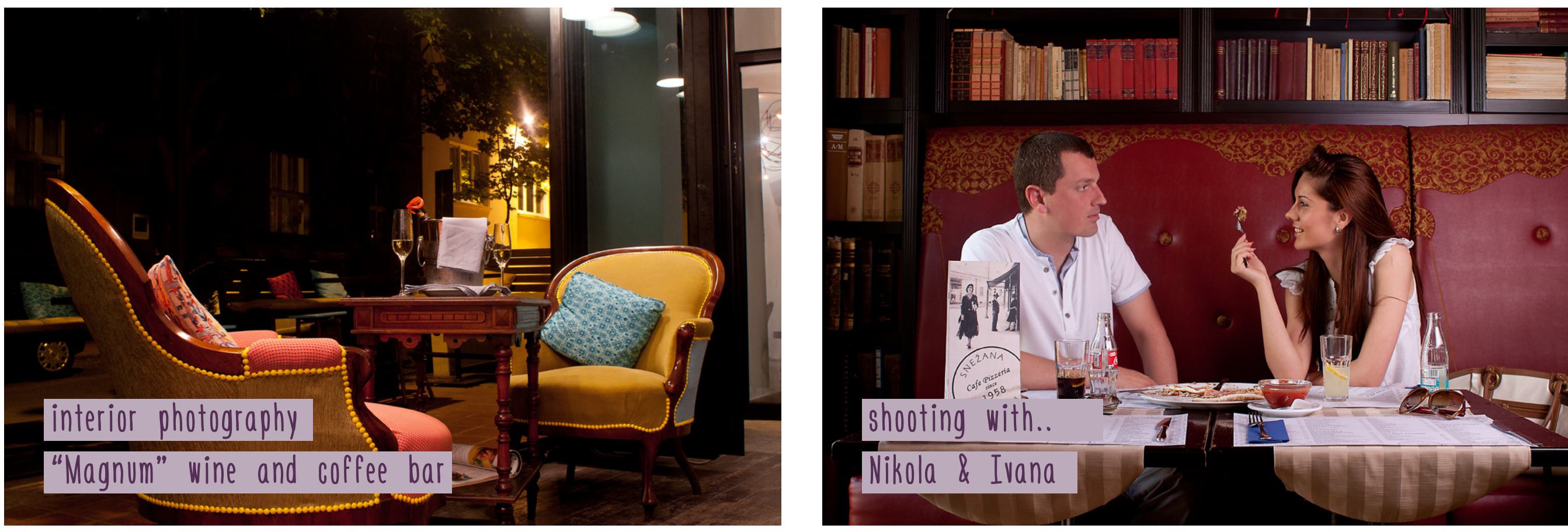

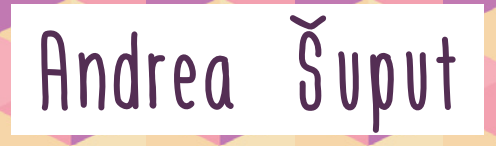

## EDUCATION:

Faculty of Filology, Belgrade<br>Hungarian Language Institution, Budapest<br>IT Academy, Belgrade

## WORKED AS A:

teacher, designer, photographer, PR, translator